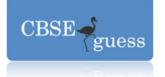

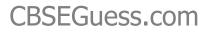

# CBSE Practice Paper – 2015 Class – XII Computer Science

| Duration: 3 hours                                                                                                    | Max marks: 70 |
|----------------------------------------------------------------------------------------------------|---------------|
| <ul> <li><i>General Instructions:</i></li> <li><i>All</i> the questions are compulsory. Write comments whenever neces</li> <li>Programming language: C++.</li> <li>Put the proper question number before writing any of the question</li> </ul>                                                                                                    |               |
| 1. (a) Which feature of OOP is implemented by function overloading? E                                                                                                    | Explain. 2    |
| <ul><li>(b) Name the header files to which the following functions belong to:</li><li>(i) eof() (ii) isalpha()</li></ul>                                                                                                    | 1             |
| <pre>(c) Identify the error(s), if any, in the following program:     #include<iostream.h>     #include<stdio.h>     class MyStudent     {         int studentId = 1001;         char name[20];         public         MyStudent(){ }         void register() { cin &gt;&gt; studentID; gets(name);}         void display() { cout &lt;&lt; studentId &lt;&lt; ":" &lt;&lt; name &lt;&lt; er     }     void main()     {         MyStudent ms(1002, "XYZ");         register.ms();         ms.display();     } </stdio.h></iostream.h></pre> | 2<br>ndl;}    |

www.cbseguess.com

Other Educational Portals

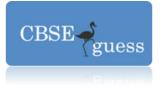

(d) Give the output of the following:

```
#include <iostream>
int main()
{
    int n = 5;
    if ( n++ == 6 )
        cout << "six";
    else if ( --n == 5 )
        cout << "five";
    else if ( ++n == 5 )
        cout << "still five";
    return 0;
}</pre>
```

(e) What will be the output of the following:

(f) Study the following program and select the posible output.

www.cbseguess.com

Other Educational Portals

www.icseguess.com | www.ignouguess.com | www.indiaguess.com | www.magicsense.com | www.niosguess.com | www.iitguess.com | www.aipmtguess.com | www.aipmtguess.com | www.aipmtguess.com | www.aipmtguess.com | www.aipmtguess.com | www.aipmtguess.com | www.aipmtguess.com | www.aipmtguess.com | www.aipmtguess.com | www.aipmtguess.com | www.aipmtguess.com | www.aipmtguess.com | www.aipmtguess.com | www.aipmtguess.com | www.aipmtguess.com | www.aipmtguess.com | www.aipmtguess.com | www.aipmtguess.com | www.aipmtguess.com | www.aipmtguess.com | www.aipmtguess.com | www.aipmtguess.com | www.aipmtguess.com | www.aipmtguess.com | www.aipmtguess.com | www.aipmtguess.com | www.aipmtguess.com | www.aipmtguess.com | www.aipmtguess.com | www.aipmtguess.com | www.aipmtguess.com | www.aipmtguess.com | www.aipmtguess.com | www.aipmtguess.com | www.aipmtguess.com | www.aipmtguess.com | www.aipmtguess.com | www.aipmtguess.com | www.aipmtguess.com | www.aipmtguess.com | www.aipmtguess.com | www.aipmtguess.com | www.aipmtguess.com | www.aipmtguess.com | www.aipmtguess.com | www.aipmtguess.com | www.aipmtguess.com | www.aipmtguess.com | www.aipmtguess.com | www.aipmtguess.com | www.aipmtguess.com | www.aipmtguess.com | www.aipmtguess.com | www.aipmtguess.com | www.aipmtguess.com | www.aipmtguess.com | www.aipmtguess.com | www.aipmtguess.com | www.aipmtguess.com | www.aipmtguess.com | www.aipmtguess.com | www.aipmtguess.com | www.aipmtguess.com | www.aipmtguess.com | www.aipmtguess.com | www.aipmtguess.com | www.aipmtguess.com | www.aipmtguess.com | www.aipmtguess.com | www.aipmtguess.com | www.aipmtguess.com | www.aipmtguess.com | www.aipmtguess.com | www.aipmtguess.com | www.aipmtguess.com | www.aipmtguess.com | www.aipmtguess.com | www.aipmtguess.com | www.aipmtguess.com | www.aipmtguess.com | www.aipmtguess.com | www.aipmtguess.com | www.aipmtguess.com | www.aipmtguess.com | www.aipmtguess.com | www.aipmtguess.com | www.aipmtguess.com | www.aipmtguess.com | www.aipmtguess.com | www.aipmtguess.com | www.aipmtguess.com | www.aipmtgues

2

3

2

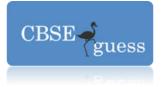

(iii) 50#51#

(iv) 51#50#

2. (a) Rewrite the following code to generate the desired output as given below without changing the main() 2

```
int main()
{
     cout << "Hello world!";
     return 0;
}</pre>
```

The desired output is:

I have been initialized. Hello world! I am signing off!

(b) Study the following code segment and the answer the qustions that follow. [1x2=2]

```
class Mathematics
{
       char topic[20];
       int weightage;
    public:
       Mathematics()
                             //Function 1
       ł
               strcpy(topic,"Algebra");
               weightage = 25;
               cout << "Topic activated.";
       }
       ~Mathematics()
                             //Function 2
       ł
               cout << "Topic deactivated.";
       ]
};
```

- i) What are the technical names of the two functions marked as "Function 1" and "Function 2"?
- ii) Write a statement that invokes "Function 1".
- (c) Define a class named "Housing" in with the following specifications:

4

#### **Private members:**

regNo

integer(ranges 10 - 100)

www.cbseguess.com

Other Educational Portals

www.icseguess.com | www.ignouguess.com | www.indiaguess.com | www.magicsense.com | www.niosguess.com | www.iitguess.com | www.aipmtguess.com | www.aipmtguess.com | www.aipmtguess.com | www.aipmtguess.com | www.aipmtguess.com | www.aipmtguess.com | www.aipmtguess.com | www.aipmtguess.com | www.aipmtguess.com | www.aipmtguess.com | www.aipmtguess.com | www.aipmtguess.com | www.aipmtguess.com | www.aipmtguess.com | www.aipmtguess.com | www.aipmtguess.com | www.aipmtguess.com | www.aipmtguess.com | www.aipmtguess.com | www.aipmtguess.com | www.aipmtguess.com | www.aipmtguess.com | www.aipmtguess.com | www.aipmtguess.com | www.aipmtguess.com | www.aipmtguess.com | www.aipmtguess.com | www.aipmtguess.com | www.aipmtguess.com | www.aipmtguess.com | www.aipmtguess.com | www.aipmtguess.com | www.aipmtguess.com | www.aipmtguess.com | www.aipmtguess.com | www.aipmtguess.com | www.aipmtguess.com | www.aipmtguess.com | www.aipmtguess.com | www.aipmtguess.com | www.aipmtguess.com | www.aipmtguess.com | www.aipmtguess.com | www.aipmtguess.com | www.aipmtguess.com | www.aipmtguess.com | www.aipmtguess.com | www.aipmtguess.com | www.aipmtguess.com | www.aipmtguess.com | www.aipmtguess.com | www.aipmtguess.com | www.aipmtguess.com | www.aipmtguess.com | www.aipmtguess.com | www.aipmtguess.com | www.aipmtguess.com | www.aipmtguess.com | www.aipmtguess.com | www.aipmtguess.com | www.aipmtguess.com | www.aipmtguess.com | www.aipmtguess.com | www.aipmtguess.com | www.aipmtguess.com | www.aipmtguess.com | www.aipmtguess.com | www.aipmtguess.com | www.aipmtguess.com | www.aipmtguess.com | www.aipmtguess.com | www.aipmtguess.com | www.aipmtguess.com | www.aipmtguess.com | www.aipmtguess.com | www.aipmtguess.com | www.aipmtguess.com | www.aipmtguess.com | www.aipmtguess.com | www.aipmtguess.com | www.aipmtguess.com | www.aipmtguess.com | www.aipmtguess.com | www.aipmtguess.com | www.aipmtguess.com | www.aipmtguess.com | www.aipmtguess.com | www.aipmtguess.com | www.aipmtguess.com | www.aipmtguess.com | www.aipmtguess.com | www.aipmtgues

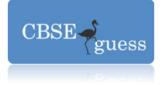

| name | String    |
|------|-----------|
| type | character |
| cost | float     |

#### **Public members:**

function readData() to read an object of Housing type. Function display() to display the details of the object. Funstion drawNumbers() to choose and display the details of 2 houses selected randomly from an array of 10 objects of type Housing.

Use random function to generate the registration numbers to match with regNo from the array.

(d) Consider the following class and answer the questions that follow: [1x4=4]

```
class School
{
       int a;
    protected:
       int b,c;
    public:
       void input(int);
        void output();
};
class Dept: protected School
{
       int x,y;
   protected:
        void in(int, int);
   public:
       void out();
};
class Teacher: protected Dept
{
       int p;
   public:
        void enter();
};
```

- (i) Can the function input() and output() access the data member p in class **"Teacher"**. Justify your answer.
- (ii) What will be the size of the object Teacher?
- (iii)What are the data members that are/is accessible from the member function enter() in

www.cbseguess.com

Other Educational Portals

www.icseguess.com | www.ignouguess.com | www.indiaguess.com | www.magicsense.com | www.niosguess.com | www.iitguess.com | www.aipmtguess.com | www.aipmtguess.com | www.aipmtguess.com | www.aipmtguess.com | www.aipmtguess.com | www.aipmtguess.com | www.aipmtguess.com | www.aipmtguess.com | www.aipmtguess.com | www.aipmtguess.com | www.aipmtguess.com | www.aipmtguess.com | www.aipmtguess.com | www.aipmtguess.com | www.aipmtguess.com | www.aipmtguess.com | www.aipmtguess.com | www.aipmtguess.com | www.aipmtguess.com | www.aipmtguess.com | www.aipmtguess.com | www.aipmtguess.com | www.aipmtguess.com | www.aipmtguess.com | www.aipmtguess.com | www.aipmtguess.com | www.aipmtguess.com | www.aipmtguess.com | www.aipmtguess.com | www.aipmtguess.com | www.aipmtguess.com | www.aipmtguess.com | www.aipmtguess.com | www.aipmtguess.com | www.aipmtguess.com | www.aipmtguess.com | www.aipmtguess.com | www.aipmtguess.com | www.aipmtguess.com | www.aipmtguess.com | www.aipmtguess.com | www.aipmtguess.com | www.aipmtguess.com | www.aipmtguess.com | www.aipmtguess.com | www.aipmtguess.com | www.aipmtguess.com | www.aipmtguess.com | www.aipmtguess.com | www.aipmtguess.com | www.aipmtguess.com | www.aipmtguess.com | www.aipmtguess.com | www.aipmtguess.com | www.aipmtguess.com | www.aipmtguess.com | www.aipmtguess.com | www.aipmtguess.com | www.aipmtguess.com | www.aipmtguess.com | www.aipmtguess.com | www.aipmtguess.com | www.aipmtguess.com | www.aipmtguess.com | www.aipmtguess.com | www.aipmtguess.com | www.aipmtguess.com | www.aipmtguess.com | www.aipmtguess.com | www.aipmtguess.com | www.aipmtguess.com | www.aipmtguess.com | www.aipmtguess.com | www.aipmtguess.com | www.aipmtguess.com | www.aipmtguess.com | www.aipmtguess.com | www.aipmtguess.com | www.aipmtguess.com | www.aipmtguess.com | www.aipmtguess.com | www.aipmtguess.com | www.aipmtguess.com | www.aipmtguess.com | www.aipmtguess.com | www.aipmtguess.com | www.aipmtguess.com | www.aipmtguess.com | www.aipmtguess.com | www.aipmtguess.com | www.aipmtguess.com | www.aipmtgues

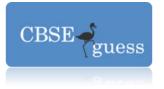

class Teacher?

- (iv) Write the names of all the members that are accessible from the objects of class Dept.
- 3 (a) Write a function qDel() to display and delete a element from a dynamically allocated queue containing nodes of the following given structure: 3

```
struct node
{
     int no;
     char itemNo[20];
     node *link;
};
```

- (b) A 2-dimensional array X[5][4] is stored row wise in the memory. The first element of the array is stored at location 80. Find the memory location (row wise and column wise ) of X[3]
   [2] if each element of array requires 4 byte.
- (c) Write a user-defined function that reads a 1-d array and converts it into a 2-d array as shown below:

1-D array: 1, 2, 3, 4 2-D array: 1 2 3 4 1 2 3 0 1 2 0 0 1 0 0 0

- (d) Evaluate the following postfix expression using a stack showing the contents of the stack after each operation: True, False, Not, And, True, True, And, Or 2
- (e) Arrays A[m] and B[n] are arranged in ascending and descending order respectively. Copy all the elements of both A and B into another array C in ascending order & display it. 4
- 4. (a) Observe the program segment given below carefully and fill in the blanks marked as Statement 1 and Statement 2 using seekg() and seekp() functions. 1

```
class Item
{
    int ino; char name[20];
    public:
        //function to search and display the content from a particular record number
        void search(int);
        //function to modify the content of a particular record number
        void modify(int);
};
void Item::search(int recNo)
{
```

www.cbseguess.com

Other Educational Portals

www.icseguess.com | www.indiaguess.com | www.magicsense.com | www.niosguess.com | www.iitguess.com | www.aipmtguess.com | www.aipmtguess.com | www.aipmtguess.com | www.aipmtguess.com | www.aipmtguess.com | www.aipmtguess.com | www.aipmtguess.com | www.aipmtguess.com | www.aipmtguess.com | www.aipmtguess.com | www.aipmtguess.com | www.aipmtguess.com | www.aipmtguess.com | www.aipmtguess.com | www.aipmtguess.com | www.aipmtguess.com | www.aipmtguess.com | www.aipmtguess.com | www.aipmtguess.com | www.aipmtguess.com | www.aipmtguess.com | www.aipmtguess.com | www.aipmtguess.com | www.aipmtguess.com | www.aipmtguess.com | www.aipmtguess.com | www.aipmtguess.com | www.aipmtguess.com | www.aipmtguess.com | www.aipmtguess.com | www.aipmtguess.com | www.aipmtguess.com | www.aipmtguess.com | www.aipmtguess.com | www.aipmtguess.com | www.aipmtguess.com | www.aipmtguess.com | www.aipmtguess.com | www.aipmtguess.com | www.aipmtguess.com | www.aipmtguess.com | www.aipmtguess.com | www.aipmtguess.com | www.aipmtguess.com | www.aipmtguess.com | www.aipmtguess.com | www.aipmtguess.com | www.aipmtguess.com | www.aipmtguess.com | www.aipmtguess.com | www.aipmtguess.com | www.aipmtguess.com | www.aipmtguess.com | www.aipmtguess.com | www.aipmtguess.com | www.aipmtguess.com | www.aipmtguess.com | www.aipmtguess.com | www.aipmtguess.com | www.aipmtguess.com | www.aipmtguess.com | www.aipmtguess.com | www.aipmtguess.com | www.aipmtguess.com | www.aipmtguess.com | www.aipmtguess.com | www.aipmtguess.com | www.aipmtguess.com | www.aipmtguess.com | www.aipmtguess.com | www.aipmtguess.com | www.aipmtguess.com | www.aipmtguess.com | www.aipmtguess.com | www.aipmtguess.com | www.aipmtguess.com | www.aipmtguess.com | www.aipmtguess.com | www.aipmtguess.com | www.aipmtguess.com | www.aipmtguess.com | www.aipmtguess.com | www.aipmtguess.com | www.aipmtguess.com | www.aipmtguess.com | www.aipmtguess.com | www.aipmtguess.com | www.aipmtguess.com | www.aipmtguess.com | www.aipmtguess.com | www.aipmtguess.com | www.aipmtguess.com | www.aipmtgues

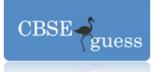

```
fstream file;
       file.open("Stock.dat",ios::binary|ios::in);
                                        ;
                                              //Statement 1
       file.read((char*)this, sizeof(Item));
       cout << ino << "==>" << name << endl;
       file.close();
}
void Item::modify(int recNo)
{
       fstream dile;
       file.open("Stock.dat",ios::binary|ios::out|ios::in);
       cin >> ino;
       cin.getline(name,20);
                                              //Statement 2
       file.write((char*)this,sizeof(Item));
       file.close();
}
```

- (b) Write a function in C++ to count the number of lines present in a text file "Story.txt". 2
- (c) Write a function in C++ to search for a bookNo from binary file "Book.dat" assuming the binary file is containing the objets of the following class.

```
class Book
{
    int bookNo;
    char title[20];
    public:
        int getBookNo() { return bookNo;}
        void enter() { cin >> bookNo; gets(title);}
        void display() { cout << bookNo << title << endl;}
};
</pre>
```

5. (a) What do you understand by selection & projection operation in relational algebra?
 2 Consider the following tables Employee and SalGrade and answer (b) and (c) parts of the question:

Employee

| Ecode | Name   | Desig        | SGrade | DOJ         | DOB         |
|-------|--------|--------------|--------|-------------|-------------|
| 11    | Amit   | Executive    | S003   | 23-Mar-2003 | 13-Jan-1980 |
| 12    | Ram    | IT Head      | S002   | 12-Feb-2010 | 22-Aug-1987 |
| 13    | Chitra | Receptionist | S003   | 24-Jun-2009 | 24-Jul-1983 |
| 14    | Naresh | ĞΜ           | S002   | 11-Aug-2006 | 03-Mar-1984 |

www.cbseguess.com

Other Educational Portals

www.icseguess.com | www.ignouguess.com | www.indiaguess.com | www.magicsense.com | www.niosguess.com | www.iitguess.com | www.aipmtguess.com | www.aipmtguess.com | www.aipmtguess.com | www.aipmtguess.com | www.aipmtguess.com | www.aipmtguess.com | www.aipmtguess.com | www.aipmtguess.com | www.aipmtguess.com | www.aipmtguess.com | www.aipmtguess.com | www.aipmtguess.com | www.aipmtguess.com | www.aipmtguess.com | www.aipmtguess.com | www.aipmtguess.com | www.aipmtguess.com | www.aipmtguess.com | www.aipmtguess.com | www.aipmtguess.com | www.aipmtguess.com | www.aipmtguess.com | www.aipmtguess.com | www.aipmtguess.com | www.aipmtguess.com | www.aipmtguess.com | www.aipmtguess.com | www.aipmtguess.com | www.aipmtguess.com | www.aipmtguess.com | www.aipmtguess.com | www.aipmtguess.com | www.aipmtguess.com | www.aipmtguess.com | www.aipmtguess.com | www.aipmtguess.com | www.aipmtguess.com | www.aipmtguess.com | www.aipmtguess.com | www.aipmtguess.com | www.aipmtguess.com | www.aipmtguess.com | www.aipmtguess.com | www.aipmtguess.com | www.aipmtguess.com | www.aipmtguess.com | www.aipmtguess.com | www.aipmtguess.com | www.aipmtguess.com | www.aipmtguess.com | www.aipmtguess.com | www.aipmtguess.com | www.aipmtguess.com | www.aipmtguess.com | www.aipmtguess.com | www.aipmtguess.com | www.aipmtguess.com | www.aipmtguess.com | www.aipmtguess.com | www.aipmtguess.com | www.aipmtguess.com | www.aipmtguess.com | www.aipmtguess.com | www.aipmtguess.com | www.aipmtguess.com | www.aipmtguess.com | www.aipmtguess.com | www.aipmtguess.com | www.aipmtguess.com | www.aipmtguess.com | www.aipmtguess.com | www.aipmtguess.com | www.aipmtguess.com | www.aipmtguess.com | www.aipmtguess.com | www.aipmtguess.com | www.aipmtguess.com | www.aipmtguess.com | www.aipmtguess.com | www.aipmtguess.com | www.aipmtguess.com | www.aipmtguess.com | www.aipmtguess.com | www.aipmtguess.com | www.aipmtguess.com | www.aipmtguess.com | www.aipmtguess.com | www.aipmtguess.com | www.aipmtguess.com | www.aipmtguess.com | www.aipmtguess.com | www.aipmtgues

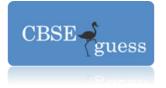

|                                                                                                    | Ecode                                                                                           | Name                                  | Desig                            | SGrade                     | DOJ                                                                                    | DOB                                  |  |
|----------------------------------------------------------------------------------------------------|-------------------------------------------------------------------------------------------------|---------------------------------------|----------------------------------|----------------------------|----------------------------------------------------------------------------------------|--------------------------------------|--|
|                                                                                                    | 18                                                                                              | Priya                                 | CEO                              | S001                       | 29-Dec-2004                                                                            | 19-Jan-1982                          |  |
|                                                                                                    | SalGrade                                                                                        |                                       |                                  |                            |                                                                                        |                                      |  |
|                                                                                                    | SG                                                                                              | rade                                  | Sa                               | lary                       | H                                                                                      | RA                                   |  |
|                                                                                                    | <i>S001</i>                                                                                     |                                       | 56000                            |                            | 18000                                                                                  |                                      |  |
|                                                                                                    |                                                                                                 | 002                                   |                                  | 000                        | 12000                                                                                  |                                      |  |
|                                                                                                    | SC                                                                                              | 003                                   | 24                               | 000                        | 80                                                                                     | 000                                  |  |
| <ul> <li>(b) Write SQL commands for the following: 4</li> <li>(i) Display name and desig of those employees whose sgrade is either S002 or S003.</li> <li>(ii) Display the details of all employees in descending order of DOJ.</li> <li>(iii) Display the details of those employee(s) whose DOJ is betwen 9<sup>th</sup> February 2006 and 08<sup>th</sup> August 2009.</li> <li>(iv) Add a new row to the Employee table with the following: 19, 'Harish', 'Programmer', 'S002', '09-Sep-2007', '21-Apr-1983'.</li> <li>(c) Give the output of the following SQL queries: 2</li> <li>(i) select count(sgrade),sgrade from employee group by sgrade;</li> <li>(ii) select name,salary from employee e, salgrade s where e.sgrade = s.sgrade and e.ecode&lt;13;</li> <li>(iii) select sgrade, salary+HRA from salgrade where sgrade='S002';</li> </ul> |                                                                                                 |                                       |                                  |                            |                                                                                        |                                      |  |
| 6.                                                                                                    | <ul><li>(iv) select</li><li>(a) Verify the</li></ul>                                            | min(dob), max(d<br>e following using  | oj) from employ<br>truth table:  | U                          |                                                                                        | 2                                    |  |
|                                                                                                    | X + YZ = (X+Y)(X+Z) (b) Write the equivalent Bolean expression for the following logic circuit: |                                       |                                  | 2                          |                                                                                        |                                      |  |
|                                                                                                    | Goa. The<br>50% of                                                                              | ey decided to take<br>votes casted as | votes from eac<br>"yes" then onl | th member of the trip will | ter) are palnning a<br>ne family and if th<br>happen, otherwis<br>er "yes" as 1 and "n | ere is more than<br>he not. Give the |  |
| 7.                                                                                                    | (b) Expand<br>(i) S<br>(ii) M                                                                   | IAC<br>IDMA                           | 0 1                              | o networking:              |                                                                                        | 1<br>2                               |  |
|                                                                                                    | <ul><li>(c) Give two</li><li>(d) The Great</li></ul>                                            | properties of ope                     | tion has set up                  | its new branch             | at Srinagar for its                                                                    | s office and web 4                   |  |
| www.cbseguess.com                                                                                                    |                                                                                                 |                                       |                                  |                            |                                                                                        |                                      |  |

#### Other Educational Portals

www.icseguess.com | www.ignouguess.com | www.indiaguess.com | www.magicsense.com | www.niosguess.com | www.iitguess.com | www.aipmtguess.com | www.aipmtguess.com | www.aipmtguess.com | www.aipmtguess.com | www.aipmtguess.com | www.aipmtguess.com | www.aipmtguess.com | www.aipmtguess.com | www.aipmtguess.com | www.aipmtguess.com | www.aipmtguess.com | www.aipmtguess.com | www.aipmtguess.com | www.aipmtguess.com | www.aipmtguess.com | www.aipmtguess.com | www.aipmtguess.com | www.aipmtguess.com | www.aipmtguess.com | www.aipmtguess.com | www.aipmtguess.com | www.aipmtguess.com | www.aipmtguess.com | www.aipmtguess.com | www.aipmtguess.com | www.aipmtguess.com | www.aipmtguess.com | www.aipmtguess.com | www.aipmtguess.com | www.aipmtguess.com | www.aipmtguess.com | www.aipmtguess.com | www.aipmtguess.com | www.aipmtguess.com | www.aipmtguess.com | www.aipmtguess.com | www.aipmtguess.com | www.aipmtguess.com | www.aipmtguess.com | www.aipmtguess.com | www.aipmtguess.com | www.aipmtguess.com | www.aipmtguess.com | www.aipmtguess.com | www.aipmtguess.com | www.aipmtguess.com | www.aipmtguess.com | www.aipmtguess.com | www.aipmtguess.com | www.aipmtguess.com | www.aipmtguess.com | www.aipmtguess.com | www.aipmtguess.com | www.aipmtguess.com | www.aipmtguess.com | www.aipmtguess.com | www.aipmtguess.com | www.aipmtguess.com | www.aipmtguess.com | www.aipmtguess.com | www.aipmtguess.com | www.aipmtguess.com | www.aipmtguess.com | www.aipmtguess.com | www.aipmtguess.com | www.aipmtguess.com | www.aipmtguess.com | www.aipmtguess.com | www.aipmtguess.com | www.aipmtguess.com | www.aipmtguess.com | www.aipmtguess.com | www.aipmtguess.com | www.aipmtguess.com | www.aipmtguess.com | www.aipmtguess.com | www.aipmtguess.com | www.aipmtguess.com | www.aipmtguess.com | www.aipmtguess.com | www.aipmtguess.com | www.aipmtguess.com | www.aipmtguess.com | www.aipmtguess.com | www.aipmtguess.com | www.aipmtguess.com | www.aipmtguess.com | www.aipmtguess.com | www.aipmtguess.com | www.aipmtguess.com | www.aipmtguess.com | www.aipmtgues

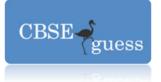

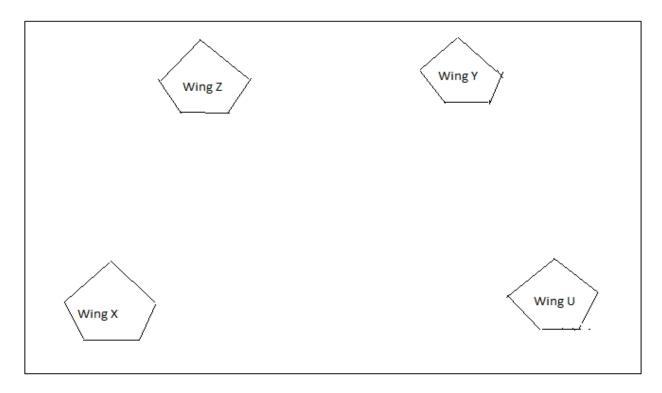

Center to center distance between various blocks:

| Wing X to Wing Z | 50m.  |
|------------------|-------|
| Wing Z to Wing Y | 70m.  |
| Wing Y to Wing X | 125m  |
| Wing Y to Wing U | 80m.  |
| Wing X to Wing U | 175m. |
| Wing Z to Wing U | 90m.  |

Number of computers

| Wing X | 50  |
|--------|-----|
| Wing Z | 30  |
| Wing Y | 150 |

www.cbseguess.com

Other Educational Portals

www.icseguess.com | www.indiaguess.com | www.magicsense.com | www.niosguess.com | www.iitguess.com | www.aipmtguess.com | www.aipmtguess.com | www.aipmtguess.com | www.aipmtguess.com | www.aipmtguess.com | www.aipmtguess.com | www.aipmtguess.com | www.aipmtguess.com | www.aipmtguess.com | www.aipmtguess.com | www.aipmtguess.com | www.aipmtguess.com | www.aipmtguess.com | www.aipmtguess.com | www.aipmtguess.com | www.aipmtguess.com | www.aipmtguess.com | www.aipmtguess.com | www.aipmtguess.com | www.aipmtguess.com | www.aipmtguess.com | www.aipmtguess.com | www.aipmtguess.com | www.aipmtguess.com | www.aipmtguess.com | www.aipmtguess.com | www.aipmtguess.com | www.aipmtguess.com | www.aipmtguess.com | www.aipmtguess.com | www.aipmtguess.com | www.aipmtguess.com | www.aipmtguess.com | www.aipmtguess.com | www.aipmtguess.com | www.aipmtguess.com | www.aipmtguess.com | www.aipmtguess.com | www.aipmtguess.com | www.aipmtguess.com | www.aipmtguess.com | www.aipmtguess.com | www.aipmtguess.com | www.aipmtguess.com | www.aipmtguess.com | www.aipmtguess.com | www.aipmtguess.com | www.aipmtguess.com | www.aipmtguess.com | www.aipmtguess.com | www.aipmtguess.com | www.aipmtguess.com | www.aipmtguess.com | www.aipmtguess.com | www.aipmtguess.com | www.aipmtguess.com | www.aipmtguess.com | www.aipmtguess.com | www.aipmtguess.com | www.aipmtguess.com | www.aipmtguess.com | www.aipmtguess.com | www.aipmtguess.com | www.aipmtguess.com | www.aipmtguess.com | www.aipmtguess.com | www.aipmtguess.com | www.aipmtguess.com | www.aipmtguess.com | www.aipmtguess.com | www.aipmtguess.com | www.aipmtguess.com | www.aipmtguess.com | www.aipmtguess.com | www.aipmtguess.com | www.aipmtguess.com | www.aipmtguess.com | www.aipmtguess.com | www.aipmtguess.com | www.aipmtguess.com | www.aipmtguess.com | www.aipmtguess.com | www.aipmtguess.com | www.aipmtguess.com | www.aipmtguess.com | www.aipmtguess.com | www.aipmtguess.com | www.aipmtguess.com | www.aipmtguess.com | www.aipmtguess.com | www.aipmtguess.com | www.aipmtguess.com | www.aipmtgues

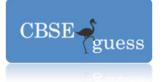

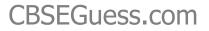

#### Wing U

- 15
- (i) Suggest a suitable cable layout of connection between the Wing and name the topology.
- (ii) Suggest the most suitable place (i.e. Wing) to house the server of this organization with justification.
- (iii)Suggest the placement of the following devices with justification:
  - Repeater
  - Hub/Switch
- (iv)The organization is planning to link its head office situated in Delhi with the offices at Srinagar. Suggest an economic way to connect it; the company is not ready to compromise on the bandwidth. Justify your answer.
- (e) Give two examples of cyber crime.

1

www.cbseguess.com

Other Educational Portals

www.icseguess.com | www.ignouguess.com | www.indiaguess.com | www.magicsense.com | www.niosguess.com | www.iitguess.com | www.aipmtguess.com | www.aipmtguess.com | www.aipmtguess.com | www.aipmtguess.com | www.aipmtguess.com | www.aipmtguess.com | www.aipmtguess.com | www.aipmtguess.com | www.aipmtguess.com | www.aipmtguess.com | www.aipmtguess.com | www.aipmtguess.com | www.aipmtguess.com | www.aipmtguess.com | www.aipmtguess.com | www.aipmtguess.com | www.aipmtguess.com | www.aipmtguess.com | www.aipmtguess.com | www.aipmtguess.com | www.aipmtguess.com | www.aipmtguess.com | www.aipmtguess.com | www.aipmtguess.com | www.aipmtguess.com | www.aipmtguess.com | www.aipmtguess.com | www.aipmtguess.com | www.aipmtguess.com | www.aipmtguess.com | www.aipmtguess.com | www.aipmtguess.com | www.aipmtguess.com | www.aipmtguess.com | www.aipmtguess.com | www.aipmtguess.com | www.aipmtguess.com | www.aipmtguess.com | www.aipmtguess.com | www.aipmtguess.com | www.aipmtguess.com | www.aipmtguess.com | www.aipmtguess.com | www.aipmtguess.com | www.aipmtguess.com | www.aipmtguess.com | www.aipmtguess.com | www.aipmtguess.com | www.aipmtguess.com | www.aipmtguess.com | www.aipmtguess.com | www.aipmtguess.com | www.aipmtguess.com | www.aipmtguess.com | www.aipmtguess.com | www.aipmtguess.com | www.aipmtguess.com | www.aipmtguess.com | www.aipmtguess.com | www.aipmtguess.com | www.aipmtguess.com | www.aipmtguess.com | www.aipmtguess.com | www.aipmtguess.com | www.aipmtguess.com | www.aipmtguess.com | www.aipmtguess.com | www.aipmtguess.com | www.aipmtguess.com | www.aipmtguess.com | www.aipmtguess.com | www.aipmtguess.com | www.aipmtguess.com | www.aipmtguess.com | www.aipmtguess.com | www.aipmtguess.com | www.aipmtguess.com | www.aipmtguess.com | www.aipmtguess.com | www.aipmtguess.com | www.aipmtguess.com | www.aipmtguess.com | www.aipmtguess.com | www.aipmtguess.com | www.aipmtguess.com | www.aipmtguess.com | www.aipmtguess.com | www.aipmtguess.com | www.aipwtguess.com | www.aipwtguess.com | www.aipwtguess.com | www.aipwtgues

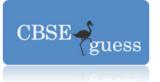

Sandip Kumar Nath (PGT Computer Science) Abhinav Bharati High School Kolkata – 71 Mobile: 9038850954 \*\*\*\*\*\*\*\*\*\*\*\*\*\*\*\*\*

www.cbseguess.com

Other Educational Portals

www.icseguess.com | www.indiaguess.com | www.magicsense.com | www.niosguess.com | www.iitguess.com | www.aipmtguess.com | www.aipmtguess.com | www.aipmtguess.com | www.aipmtguess.com | www.aipmtguess.com | www.aipmtguess.com | www.aipmtguess.com | www.aipmtguess.com | www.aipmtguess.com | www.aipmtguess.com | www.aipmtguess.com | www.aipmtguess.com | www.aipmtguess.com | www.aipmtguess.com | www.aipmtguess.com | www.aipmtguess.com | www.aipmtguess.com | www.aipmtguess.com | www.aipmtguess.com | www.aipmtguess.com | www.aipmtguess.com | www.aipmtguess.com | www.aipmtguess.com | www.aipmtguess.com | www.aipmtguess.com | www.aipmtguess.com | www.aipmtguess.com | www.aipmtguess.com | www.aipmtguess.com | www.aipmtguess.com | www.aipmtguess.com | www.aipmtguess.com | www.aipmtguess.com | www.aipmtguess.com | www.aipmtguess.com | www.aipmtguess.com | www.aipmtguess.com | www.aipmtguess.com | www.aipmtguess.com | www.aipmtguess.com | www.aipmtguess.com | www.aipmtguess.com | www.aipmtguess.com | www.aipmtguess.com | www.aipmtguess.com | www.aipmtguess.com | www.aipmtguess.com | www.aipmtguess.com | www.aipmtguess.com | www.aipmtguess.com | www.aipmtguess.com | www.aipmtguess.com | www.aipmtguess.com | www.aipmtguess.com | www.aipmtguess.com | www.aipmtguess.com | www.aipmtguess.com | www.aipmtguess.com | www.aipmtguess.com | www.aipmtguess.com | www.aipmtguess.com | www.aipmtguess.com | www.aipmtguess.com | www.aipmtguess.com | www.aipmtguess.com | www.aipmtguess.com | www.aipmtguess.com | www.aipmtguess.com | www.aipmtguess.com | www.aipmtguess.com | www.aipmtguess.com | www.aipmtguess.com | www.aipmtguess.com | www.aipmtguess.com | www.aipmtguess.com | www.aipmtguess.com | www.aipmtguess.com | www.aipmtguess.com | www.aipmtguess.com | www.aipmtguess.com | www.aipmtguess.com | www.aipmtguess.com | www.aipmtguess.com | www.aipmtguess.com | www.aipmtguess.com | www.aipmtguess.com | www.aipmtguess.com | www.aipmtguess.com | www.aipmtguess.com | www.aipmtguess.com | www.aipmtguess.com | www.aipmtguess.com | www.aipmtgues